#### CS 635 Advanced Object-Oriented Design & Programming Fall Semester, 2020 Doc 17 Composite, Interpreter, Prototype, Builder Nov 3, 2020

Copyright ©, All rights reserved. 2020 SDSU & Roger Whitney, 5500 Campanile Drive, San Diego, CA 92182-7700 USA. OpenContent [\(http://www.opencontent.org/opl.shtml](http://www.opencontent.org/opl.shtml)) license defines the copyright on this document.

## **Composite**

# **Composite Motivation**

Application Window

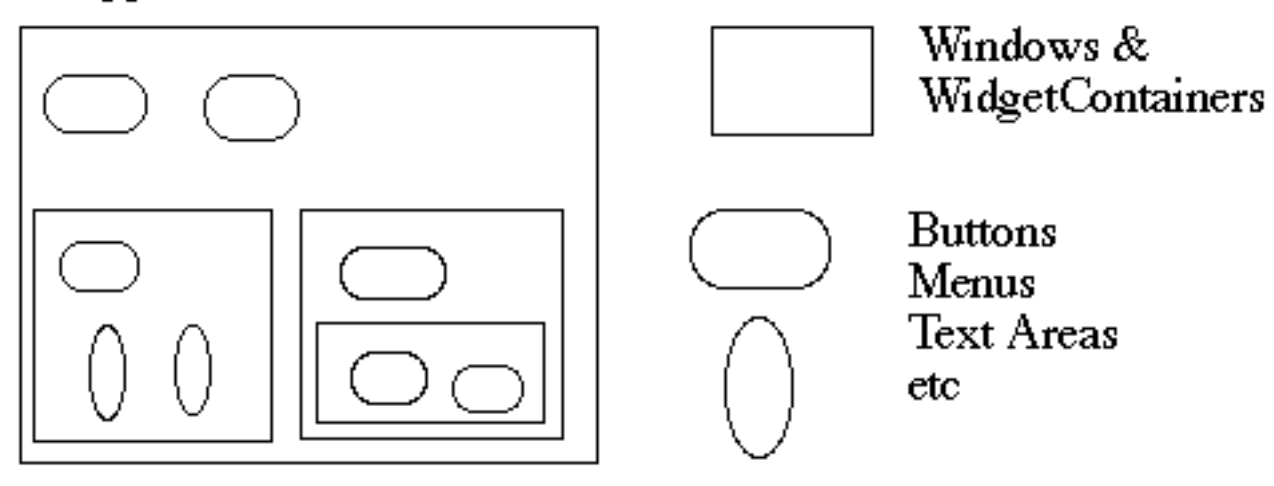

How does the window hold and deal with the different items it has to manage?

Widgets are different that WidgetContainers

#### **Bad News**

4

```
class Window { 
      Buttons[] myButtons; 
      Menus[] myMenus; 
      TextAreas[] myTextAreas; 
      WidgetContainer[] myContainers; 
      public void update() { 
            if ( myButtons != null ) 
                for ( int k = 0; k < myButtons.length(); k++ )
                       myButtons[k].refresh(); 
           if ( myMenus != null )
                for ( int k = 0; k < myMenus.length(); k++ )
                       myMenus[k].display(); 
            if ( myTextAreas != null ) 
                for ( int k = 0; k < myButtons.length(); k++ )
                       myTextAreas[k].refresh(); 
            if ( myContainers != null ) 
                for ( int k = 0; k < myContainers.length(); k++ )
                       myContainers[k].updateElements(); 
            etc. 
 } 
      public void fooOperation(){ 
            if (myButtons != null) 
            etc.
```
# **An Improvement**

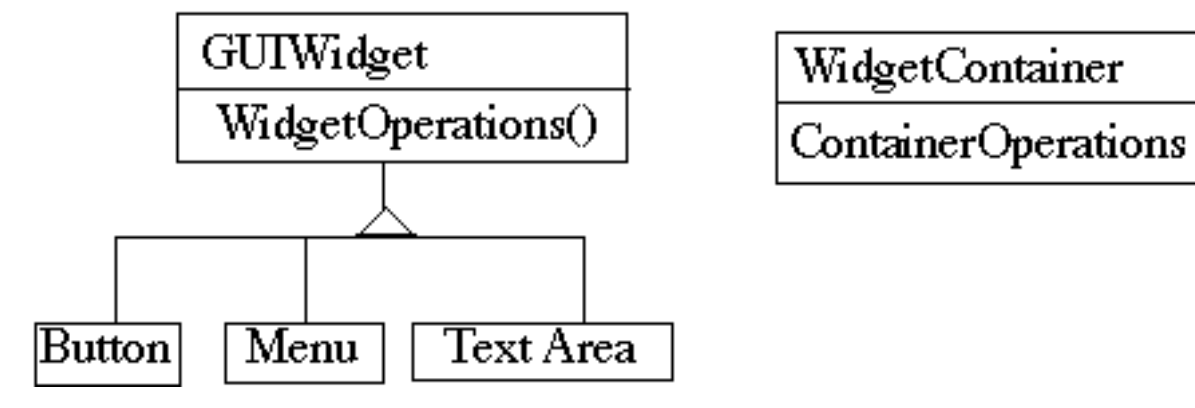

class Window { GUIWidgets[] myWidgets;

WidgetContainer[] myContainers;

```
 public void update(){ 
         if ( myWidgets != null )
               for ( int k = 0; k < myWidgets.length(); k++ )
                     myWidgets[k].update(); 
         if ( myContainers != null )
               for ( int k = 0; k < myContainerSontainers.length(); k++ )
                     myContainers[k].updateElements(); 
          etc. 
 }
```
5

#### **Composite Pattern**

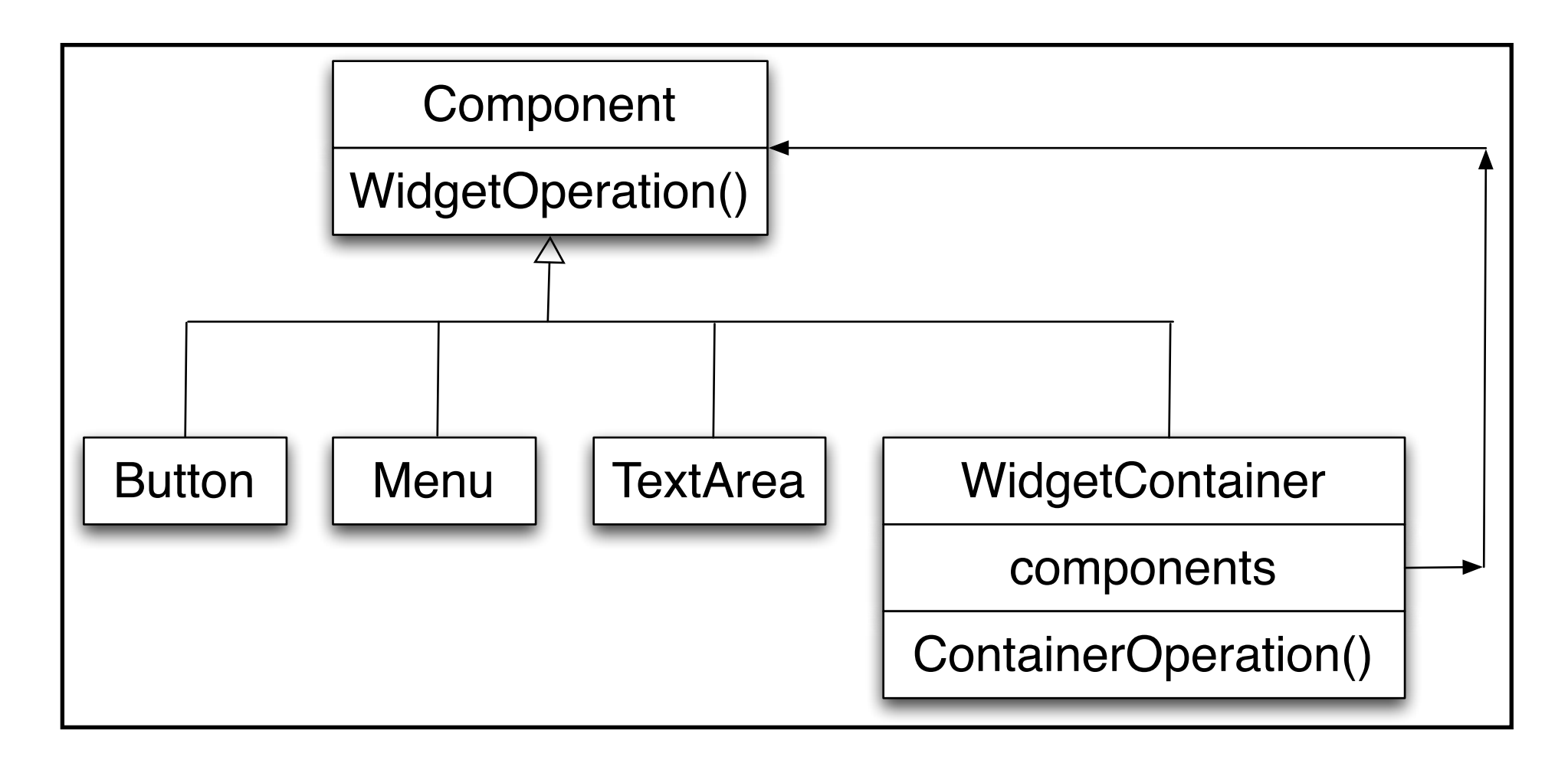

Intent

Compose objects into tree structures to represent part-whole hierarchies. Lets clients treat individual objects and compositions of objects uniformly

## **Conflict**

Lets clients treat individual objects and compositions of objects uniformly

Composites have add/remove operations that individual objects do not

## **Composite Pattern**

Component implements default behavior for widgets when possible

Button, Menu, etc overrides Component methods when needed

WidgetContainer will have to override all widgetOperations

```
class WidgetContainer { 
      Component[] myComponents;
```

```
 public void update() { 
      if ( myComponents != null ) 
          for ( int k = 0; k < myComponents.length(); k++ )
                 myComponents[k].update(); 
 }
```
## **Issue - WidgetContainer Operations**

Should the WidgetContainer operations be declared in Component?

#### **Pro - Transparency**

Declaring them in the Component gives all subclasses the same interface

All subclasses can be treated alike. (?)

#### **Con - Safety**

Declaring them in WidgetContainer is safer

Adding or removing widgets to non-WidgetContainers is an error

One out is to check the type of the object before using a WidgetContainer operation

## **Issue - Parent References**

class WidgetContainer

```
\{ Component[] myComponents; 
     public void update() { 
         if ( myComponents != null )
              for ( int k = 0; k < myComponents.length(); k++ )
                    myComponents[k].update(); 
 } 
     public add( Component aComponent ) { 
          myComponents.append( aComponent ); 
          aComponent.setParent( this ); 
 }
```

```
class Button extends Component { 
      private Component parent;
```

```
 public void setParent( Component myParent) {
```

```
 parent = myParent;
```
}

#### **More Issues**

Should Component implement a list of Components?

The button etc. will have a useless data member

Child ordering is important in some cases

Who should delete components?

# **Applicability**

Use Composite pattern when you want

To represent part-whole hierarchies of objects

 Clients to be able to ignore the difference between compositions of objects and individual objects

## Interpreter

#### **Interpreter**

Given a language, define a representation for its grammar along with an interpreter that uses the representation to interpret sentences in the language

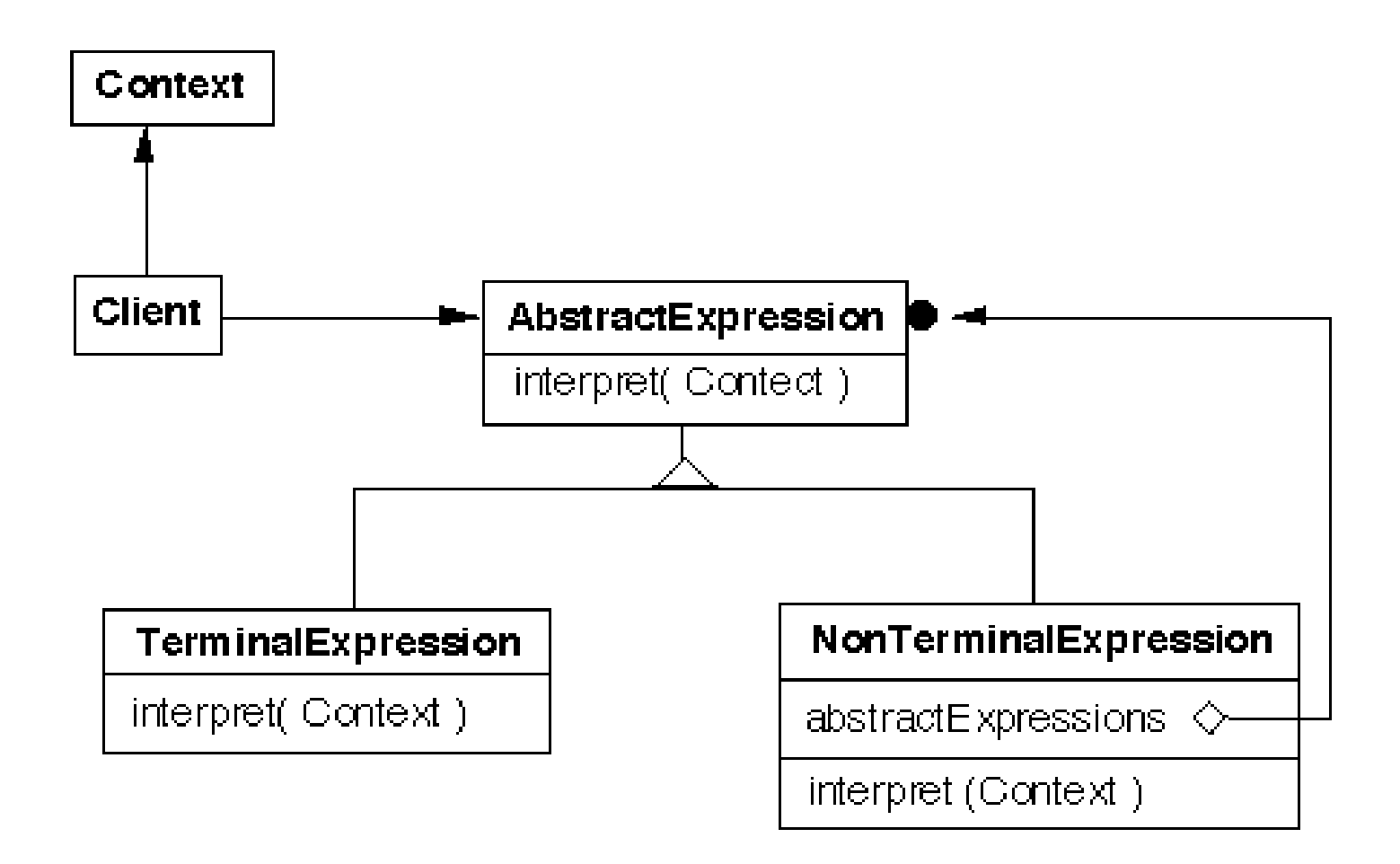

#### **Grammar & Classes**

Given a language defined by a grammar like:

 $R ::= R_1 R_2 R_3$ 

you create a class for each rule

The classes can be used to construct a tree that represents elements of the language

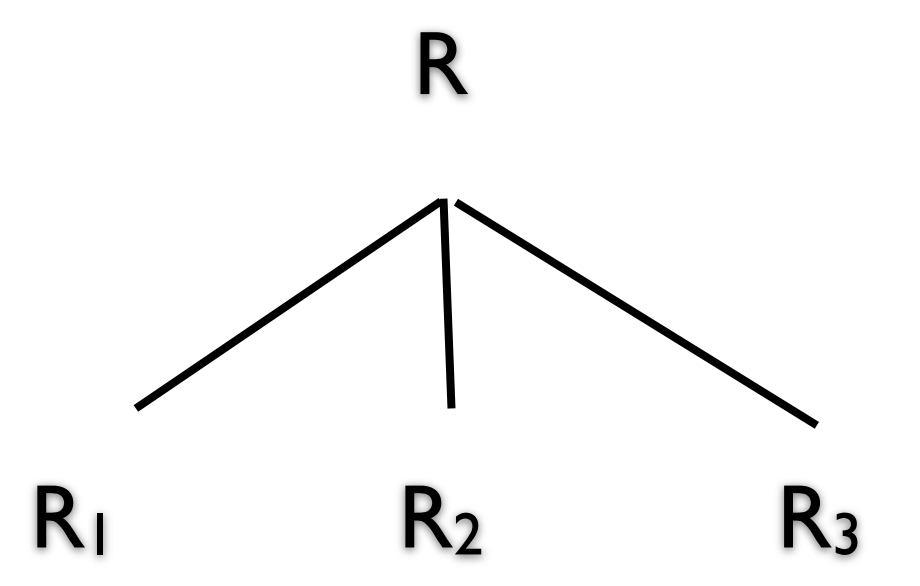

#### **Example - Boolean Expressions**

BooleanExpression ::=

**Variable**  Constant | or and the set of  $\sim$  1 And | Not

BooleanExpression

And ::= '(' BooleanExpression 'and' BooleanExpression ')'

Or ::= '(' BooleanExpression 'or' BooleanExpression ')'

Not ::= 'not' BooleanExpression

Constant ::= 'true' | 'false' Variable ::= String

### **Sample Expression**

 $((true or x) or (w and x))$ 

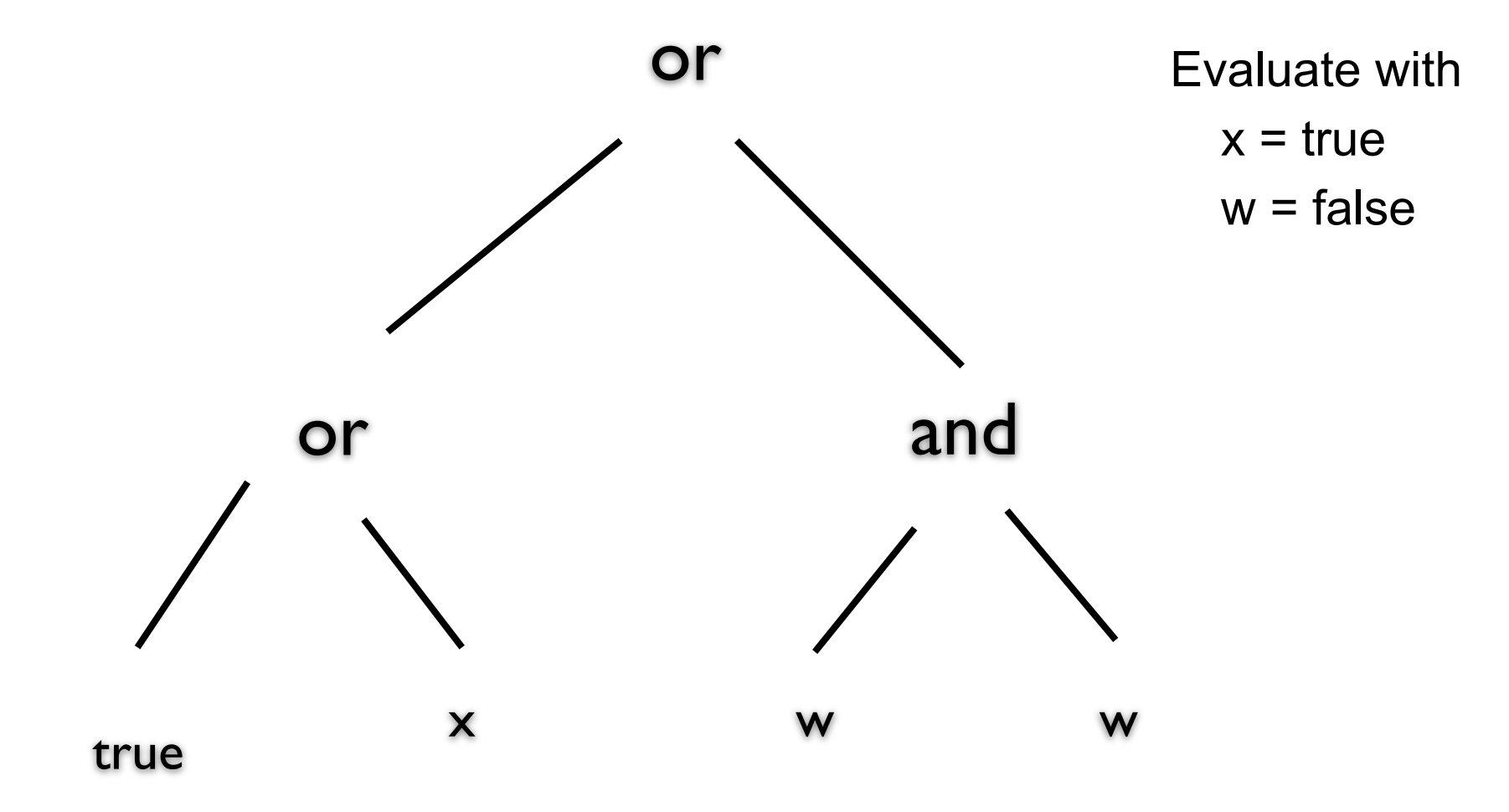

## **Sample Classes**

18

```
public interface BooleanExpression{ 
   public boolean evaluate( Context values ); 
  public String toString();
}
```
# **And**

```
public class And implements BooleanExpression { 
   private BooleanExpression leftOperand; 
   private BooleanExpression rightOperand;
```

```
 public And( BooleanExpression leftOperand, BooleanExpression rightOperand) { 
   this.leftOperand = leftOperand; 
   this.rightOperand = rightOperand; 
 }
```

```
 public boolean evaluate( Context values ) { 
   return leftOperand.evaluate( values ) && rightOperand.evaluate( values ); 
 }
```

```
 public String toString(){ 
   return "(" + leftOperand.toString() + " and " + rightOperand.toString() + ")"; 
 }
```
#### **Constant**

public class Constant implements BooleanExpression { private boolean value; private static Constant True = new Constant( true ); private static Constant False = new Constant( false );

```
 public static Constant getTrue() { return True; }
```

```
 public static Constant getFalse(){ return False; }
```

```
 private Constant( boolean value) { this.value = value; }
```

```
 public boolean evaluate( Context values ) { return value; }
```

```
 public String toString() { 
      return String.valueOf( value ); 
 }
```
### **Variable**

public class Variable implements BooleanExpression {

```
 private String name; 
 private Variable( String name ) { 
   this.name = name; 
 } 
 public boolean evaluate( Context values ) { 
   return values.getValue( name ); 
 }
```

```
 public String toString() { return name; }
```
#### **Context**

```
public class Context {
```

```
 Hashtable<String,Boolean> values = new Hashtable<String,Boolean>();
```

```
 public boolean getValue( String variableName ) { 
   return values.get( variableName ); 
 }
```

```
 public void setValue( String variableName, boolean value ) { 
   values.put( variableName, value ) );
```
}

## **((true or x) or (w and x))**

```
public class Test { 
   public static void main( String args[] ) throws Exception { 
     BooleanExpression left = 
        new Or( Constant.getTrue(), new Variable( "x" ) ); 
     BooleanExpression right = 
        new And( new Variable( "w" ), new Variable( "x" ) );
```

```
BooleanExpression all = new Or( left, right );
```

```
 System.out.println( all ); 
 Context values = new Context(); 
 values.setValue( "x", true ); 
 values.setValue( "w", false );
```

```
 System.out.println( all.evaluate( values ) ); 
 }
```
#### **Consequences**

It's easy to change and extend the grammar

Implementing the grammar is easy

Complex grammars are hard to maintain

Use JavaCC or SmaCC instead

Adding new ways to interpret expressions

The visitor pattern is useful here

Complicates design when a language is simple

Supports combinations of elements better than implicit language

#### **Implementation**

The pattern does not talk about parsing!

#### Flyweight

 If terminal symbols are repeated many times using the Flyweight pattern can reduce space usage

#### **Composite**

Abstract syntax tree is an instance of the composite

#### **Iterator**

Can be used to traverse the structure

Visitor

Can be used to place behavior in one class

## Prototype

#### **Prototype**

Specify the kinds of objects to create using a prototypical instance, and create new objects by copying this prototype

#### **Applicability**

Use the Prototype pattern when

A system should be independent of how its products are created, composed, and represented; and

When the classes to instantiate are specified at run-time; or

To avoid building a class hierarchy of factories that parallels the class hierarchy of products; or

When instances of a class can have one of only a few different combinations of state.

#### **Insurance Example**

Insurance agents start with a standard policy and customize it

Two basic strategies:

Copy the original and edit the copy

Store only the differences between original and the customize version in a decorator

#### **Copying Issues**

Shallow Copy Verse Deep Copy

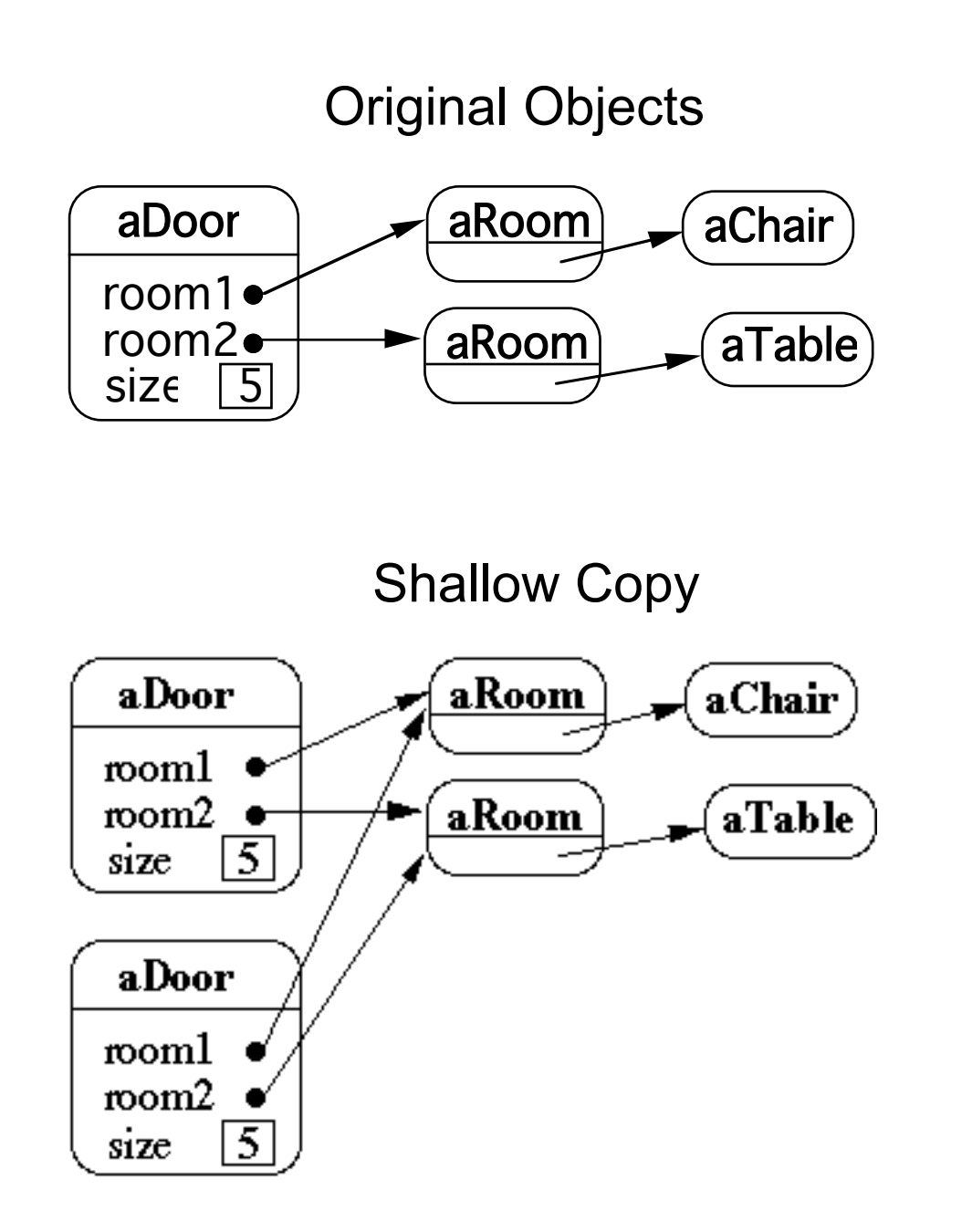

## **Shallow Copy Verse Deep Copy**

Original Objects

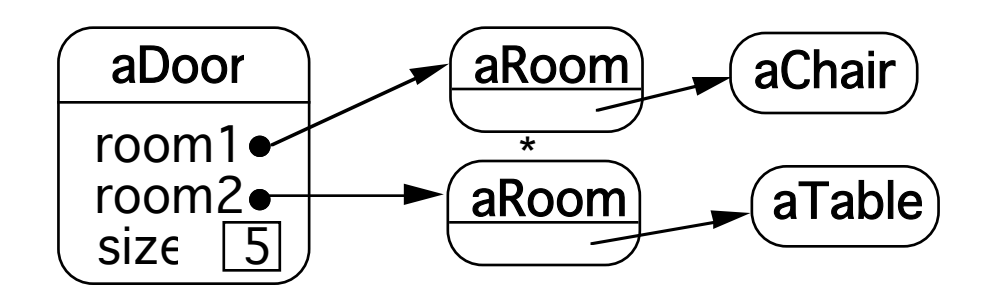

Deep Copy

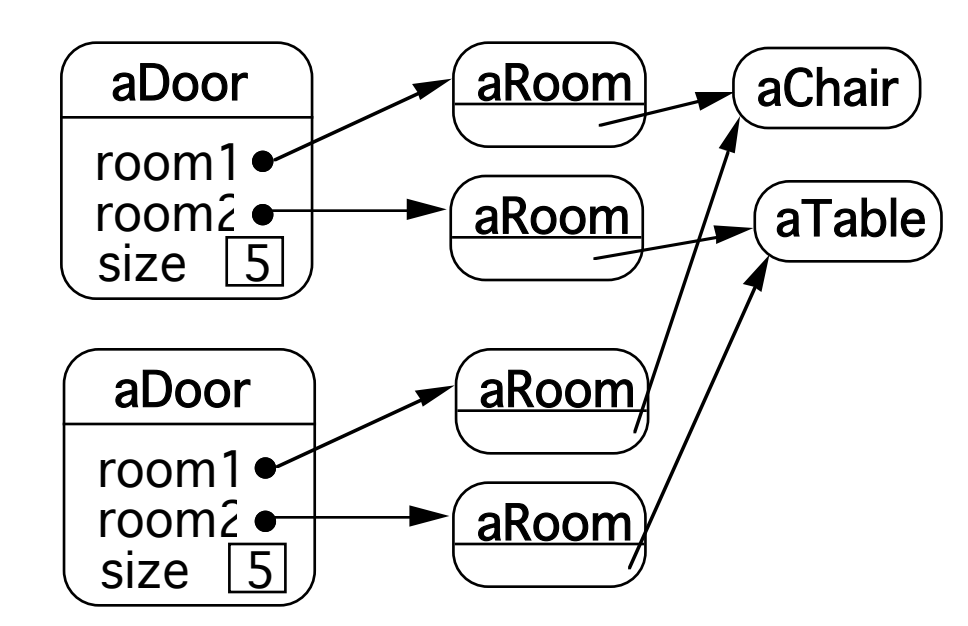

Deeper Copy

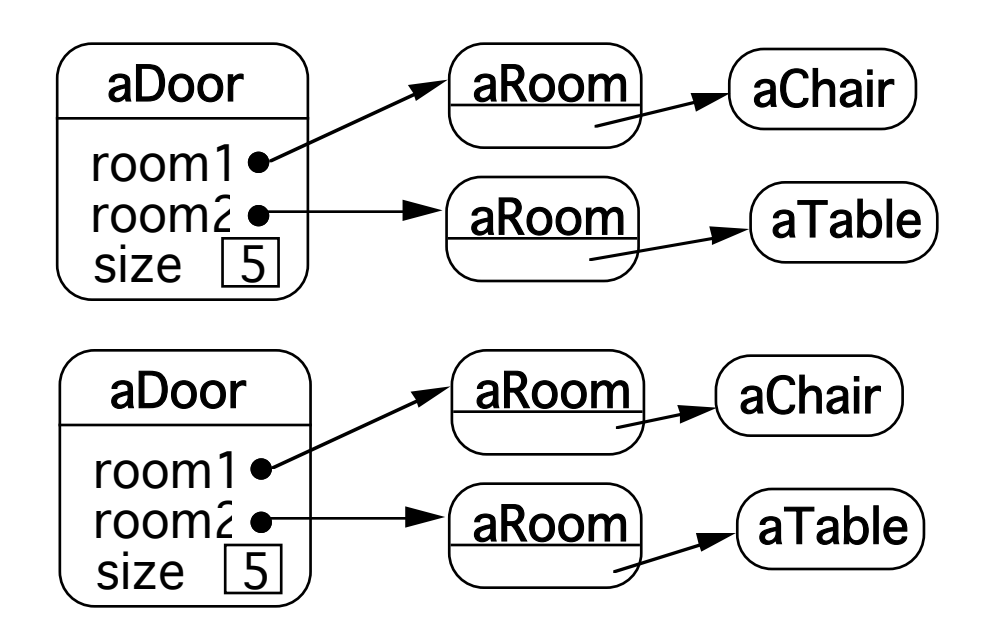

### **Prototype-based Languages**

No classes

Behavior reuse (inheritance) Cloning existing objects which serve as prototypes

Some Prototype-based languages

 Self **JavaScript**  Squeak (eToys) Perl with Class:: Prototyped module

# **JavaScript - Copying**

```
var Animal = \{ type: 'Invertebrates', 
  displayType: function() { 
   console.log(this.type); 
  } 
};
```
Animal is the Prototype

```
var animal1 = Object.create(Animal);
animal1.displayType(); // Output:Invertebrates
```

```
var fish = Object.create(Animal); 
fish.type = 'Fishes'; 
fish.displayType(); \frac{1}{2} // Output:Fishes
```

```
var copy = {...}Animal};
```
## **JavaScript Prototype**

Every object has has a prototype

When looking for a property or method in an object Look in the object if not there Look in prototype, if not there Look in the prototype's prototype, if not there Continue looking in the prototype chain until find it or reach the end

A parent class's prototype is added to the subclasses prototype chain

But prototype chains are dynamic They can be changed at runtime

# **JavaScript Class**

```
class Rectangle { 
   constructor(height, width) { 
     this.height = height; 
    this.width = width;
   }
```

```
const q = new Rectangle(10, 45);
q.height; 
q['height'];
```
## **Prototype Example**

```
class Cat { 
  constructor(name) { 
   this.name = name; 
 } 
}
```

```
class Dog { 
  constructor(name) { 
   this.name = name; 
 }
```
let fluffy = new Cat("Fluffy"); let spot = new Dog('Spot'); fluffy['food']; //undefined

Object.color = 'red'; Object.prototype.food = "mouse"; Cat.prototype.size = 'small';

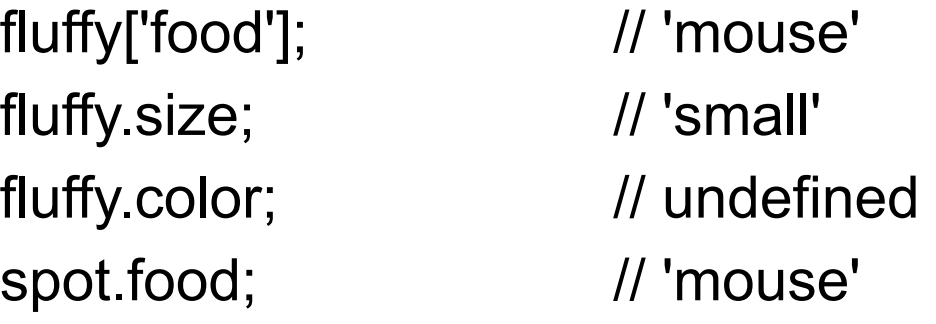

Dog.prototype.food = 'rabbit'; spot.food; // 'rabbit' fluffy.food; // 'mouse'

## **JavaScript Classes are Functions**

```
class Rectangle { 
   constructor(height, width) { 
     this.height = height; 
    this.width = width;
 } 
 }
```
console.log(**typeof** Rectangle); // function

console.log(Object.getOwnPropertyNames(Rectangle)); // [ 'length', 'prototype', 'name' ]

console.log(Rectangle.name); // Rectangle

console.log(Rectangle.length); // 2

## **Most Things are Objects in JavaScript**

**Object** 

 Function Array Date

RegExp

function adder(x, y)  $\{$ return  $x + y$ ; }

console.log(Object.getOwnPropertyNames(adder))

[ 'length', 'name', 'arguments', 'caller', 'prototype' ]

## Builder

T

#### **Builder**

Separate construction of a complex object from its representation

So same construction process can create different representations

#### **Builder**

#### Client Director **Director** Builder

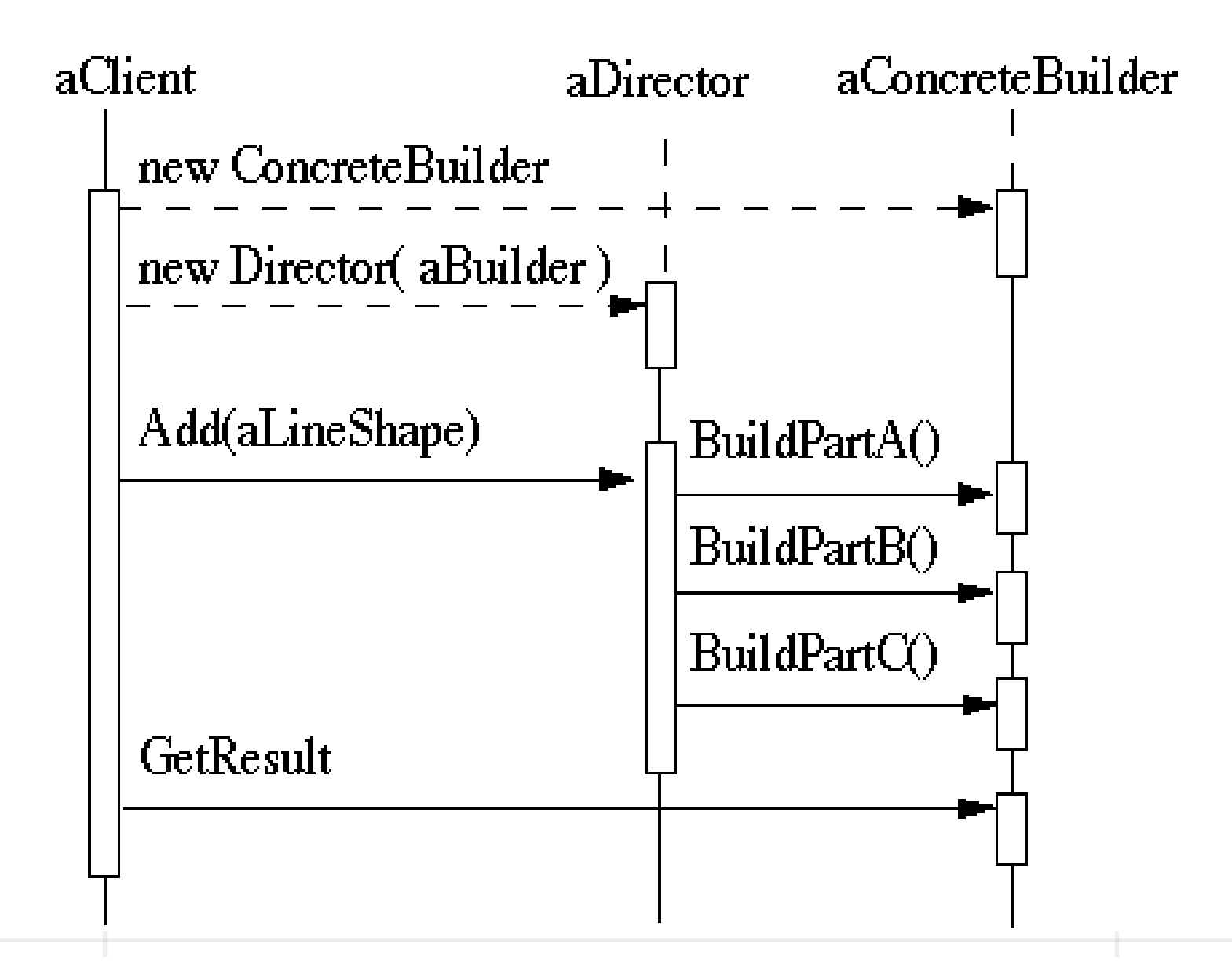

#### **RTF Converter**

A word processing document has complex structure

How to convert Rich Text Format (RTF) to

**TeX**  html PDF

etc.

# **Pseudo Solution**

```
class RTF_Reader { 
  TextConverter builder;
```

```
String RTF Text;
```

```
 public RTF_Reader( TextConverter aBuilder, String RTFtoConvert ){ 
  builder = aBuilder; 
 RTF_Text = RTFtoConvert;
   }
```

```
 public void parseRTF(){
```

```
RTFTokenizer rtf = new RTFTokenizer( RTF_Text );
```

```
 while ( rtf.hasMoreTokens() ){ 
   RTFToken next = rtf.nextToken();
```

```
 switch ( next.type() ){
```
case CHAR: builder.character( next.char() ); break;

case FONT: builder.font( next.font() ); break;

```
 case PARA: builder.newParagraph( ); break;
```
etc.

#### **Builder Classes**

abstract class TextConverter { public void character( char nextChar ) { } public void font( Font newFont ) { } public void newParagraph() {}

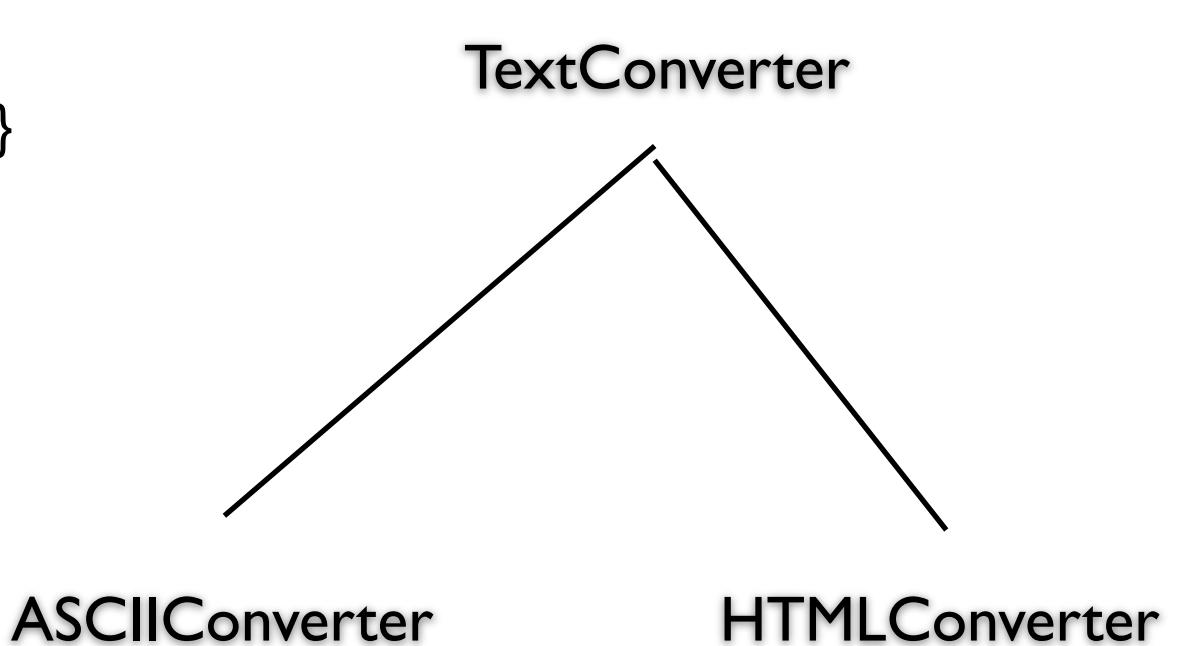

## **Sample Program**

main(){ ASCII\_Converter simplerText = new ASCII\_Converter(); String rtfText;

// read a file of rtf into rtfText

 RTF\_Reader myReader = new RTF\_Reader( simplerText, rtfText );

```
 myReader.parseRTF();
```

```
 String myProduct = simplerText.getText();
```
## **The Hard Part**

The builder interface

## **XML Example**

<?xml version="1.0" encoding="UTF-8"?> <RootElement param="value"> <FirstElement> Some Text </FirstElement> <SecondElement param2="something"> Pre-Text <Inline>Inlined text</Inline> Post-text. </SecondElement> </RootElement>

#### **SAX - Builder Pattern**

**Director** 

**XMLReader** 

Builder

**ContentHandler** 

## **ContentHandler Interface**

void characters(char[] ch, int start, int length)

Receive notification of character data.

void endDocument()

Receive notification of the end of a document.

void endElement(java.lang.String uri, java.lang.String localName, java.lang.String qName)

Receive notification of the end of an element.

void endPrefixMapping(java.lang.String prefix)

End the scope of a prefix-URI mapping.

void ignorableWhitespace(char[] ch, int start, int length)

Receive notification of ignorable whitespace in element content.

void processingInstruction(java.lang.String target, java.lang.String data)

Receive notification of a processing instruction.

void setDocumentLocator(Locator locator)

Receive an object for locating the origin of SAX document events.

void skippedEntity(java.lang.String name)

Receive notification of a skipped entity.

void startDocument()

Receive notification of the beginning of a document.

void startElement(java.lang.String uri, java.lang.String localName, java.lang.String qName, Attributes att Receive notification of the beginning of an element.

void startPrefixMapping(java.lang.String prefix, java.lang.String uri)

48 Begin the scope of a prefix-URI Namespace mapping.

# **Simple API XML (SAX)**

 public static void main (String args[]) throws Exception { XMLReader director = XMLReaderFactory.createXMLReader(); ContentHandler builder = new MySAXApp(); director.setContentHandler(builder); director.setErrorHandler(builder);

```
 FileReader source = new FileReader("Foo.xml"); 
 director.parse(new InputSource(source)); 
 handler.getResult();
```
## **Examples - VW Smalltalk**

**ClassBuilder MenuBuilder** UIBuilder

# **UIBuilder**

#(#{UI.FullSpec} #window: #(#{UI.WindowSpec} #label: #(#{Kernel.UserMessage} #key: #CodingAssistant #defaultString: 'Coding Assistant' #catalogID: #UIPainter) #min: #(#{Core.Point} 242 320 ) #max: #(#{Core.Point} 242 320 ) #bounds: #(#{Graphics.Rectangle} 279 140 521 460 ) ) #component: #(#{UI.SpecCollection} #collection: #( #(#{UI.LabelSpec} #layout: #(#{Graphics.LayoutOrigin} 14 0 12 0 ) #label: #(#{Kernel.UserMessage} #key: #ADDACCESSORSToClass #defaultString: 'ADD ACCESSORS to Class' #catalogID: #UIPainter) ) #(#{UI.LabelSpec} #layout: #(#{Graphics.LayoutOrigin} 16 0 65 0 ) #label: #(#{Kernel.UserMessage} #key: #forInstanceVariables #defaultString: 'for Instance Variables' #catalogID: #UIPainter) )

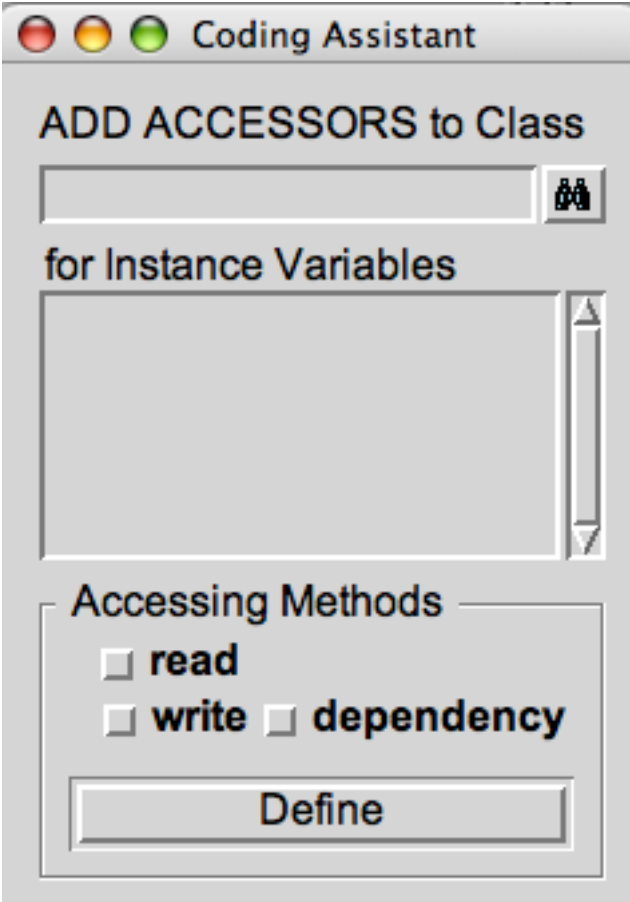

# **Simplified Builder Pattern**

More common the standard Pattern

Used to set multiple fields

Replaces using constructor with many parameters

### **Person Example**

public class Person

{

...

 private final String lastName; private final String firstName; private final String middleName; private final String salutation; private final String suffix; private final String streetAddress;

private final boolean isEmployed;

## **PersonBuilder**

public class PersonBuilder

 private String newLastName; private String newFirstName; private String newMiddleName; private String newSalutation; private String newSuffix; private String newStreetAddress;

```
 ... 
  private boolean newIsEmployed;
```

```
 public PersonBuilder setLastName(String newLastName) { 
  this.newLastName = newLastName; 
  return this;
```
}

{<br>

```
 public PersonBuilder setFirstName(String newFirstName) { 
  this.newFirstName = newFirstName; 
  return this;
```
### **PersonBuilder - Continued**

public PersonBuilder setMiddleName(String newMiddleName) { this.newMiddleName = newMiddleName; return this;

}

The rest of the set methods

```
public Person createPerson() {
```
 return new Person(newLastName, newFirstName, newMiddleName, newSalutation, newSuffix, newStreetAddress, newCity, newState, newIsFemale, newIsEmployed, newIsHomeOwner);

## **Building a Person**

```
Person test = new PersonBuilder(). 
         setLastName("Whitney"). 
         setFirstName("Roger"). 
         ... 
         setIsEmployed(true).
```
createPerson();

#### **Improvements**

Make Builder an inner class (Java)

Group fields into separate classes Name Class firstName lastName middleName salutation suffix

## **Android Example**

Building a Notification

```
Notification note = new Notification.Builder(mContext) 
       .setContentTitle("New mail from " + sender.toString()) 
       .setContentText(subject) 
       .setSmallIcon(R.drawable.new_mail) 
       .setLargeIcon(aBitmap) 
       .build();
```
Strategy vs Builder